## PCS3438 - Algoritmos e seus pseudocódigos

September 11, 2019

Este documento contém as rotinas adotas, em pseudocódigo, para os algoritmos referenciados na disciplina. Utilize-os como referência para solucionar exercícios.

Note que é usado **borda** para fronteira e explorado para visitados, seguindo a notação do livro AIMA traduzido.

## 1 Estratégias de Busca sem Informação

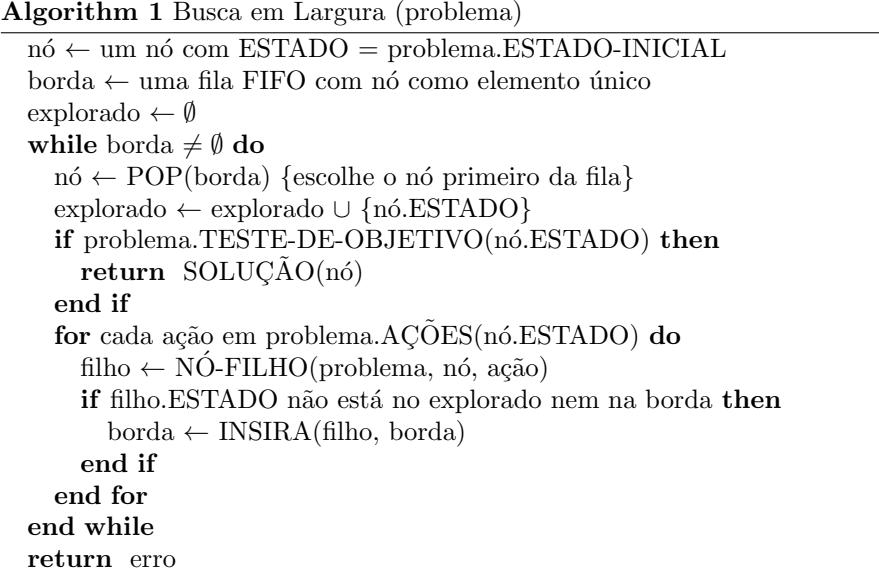

Algorithm 2 Busca de Custo Uniforme (problema)

```
1: nó ← um nó com ESTADO = problema.ESTADO-INICIAL
```
- 2: nó.CUSTO-DE-CAMINHO ← 0
- 3: borda ← fila de prioridade ordenada pelo CUSTO-DE-CAMINHO, com nó como elemento único
- 4: explorado  $\leftarrow \emptyset$
- 5: while borda  $\neq \emptyset$  do
- 6: nó ← POP(borda) {escolhe o nó de menor custo na borda}
- 7: explorado ← explorado ∪ {n´o.ESTADO}
- 8: if problema.TESTE-OBJETIVO(nó.ESTADO) then
- 9: return  $SOLU\overrightarrow{CAO}(n\acute{o})$
- 10: end if
- 11: for cada ação em problema.ACOES(nó.ESTADO) do
- 12: filho ← NÓ-FILHO(problema, nó, ação) {atualiza também o filho.CUSTO-DE-CAMINHO}
- 13: if filho.ESTADO não está na borda nem no explorado then
- 14: borda ← INSIRA(filho, borda) {coloca na fila em ordem}
- 15: else
- 16: if filho.ESTADO é um nó da borda com maior nó.CUSTO-DE-CAMINHO then
- 17: eliminar aquele nó da borda
- 18: borda ← INSIRA(filho, borda)
- 19: end if
- 20: end if
- 21: end for
- 22: end while
- 23: return erro

Algorithm 3 BPL(problema, limite):Busca em Profundidade Limitada

return BPL-R(CRIAR-NÓ(problema.ESTADO-INICIAL),problema,limite)

Algorithm 4 BPL-R(nó, problema, limite): Busca em Profundidade Limitada Recursiva

```
1: if problema.TESTE-OBJETIVO(nó.ESTADO) then
2: return SOLU\overrightarrow{CAO}(n\acute{o})3: end if
4: if limite = 0 then
5: return corte
6: end if
7: CORTE-OCORREU ← FALSO
8: for cada ação em problema.ACÕES(nó. ESTADO) do
9: filho ← NÓ-FILHO(problema, nó, ação)
10: resultado ← BPL-R(filho, problema, limite - 1)
11: if resultado = corte then
12: CORTE-OCORREU ← VERDADEIRO
13: else
14: if resultado \neq erro then
15: return resultado
16: end if
17: end if
18: end for
19: if CORTE-OCORREU then
20: return corte
21: else
22: return erro
23: end if
```
Algorithm 5 BAI(problema): Busca por Aprofundamento Iterativo

1: for limite = 0 até  $\infty$  do

- 2: resultado ← BPL(problema, limite)
- 3: if resultado  $\neq$  corte then
- 4: return resultado
- 5: end if
- 6: end for

## 2 Busca Informada

O nó.CUSTO-OBJETIVO é o valor estimado pela heurística para atingir o objetivo a partir do nó. Na meta, o CUSTO-OBJETIVO é nulo.

Algorithm 6 Busca Gulosa pela Melhor Escolha (problema): Greedy Best-First Search

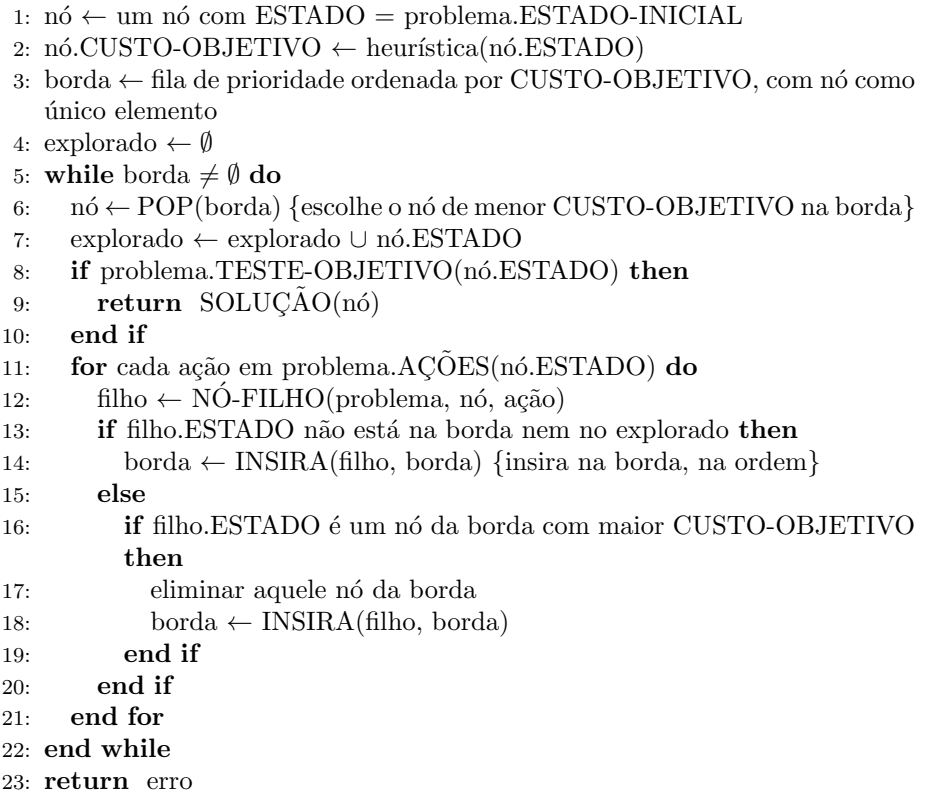

Algorithm 7 Busca A\*(problema)

|     | 1: nó ← um nó com ESTADO = problema. ESTADO-INICIAL                            |
|-----|--------------------------------------------------------------------------------|
|     | 2: $n6$ .CUSTO-DE-CAMINHO = 0                                                  |
|     | 3: nó.CUSTO-OBJETIVO $\leftarrow$ heurística(nó.ESTADO) {0<br>CUSTO-           |
|     | OBJETIVO é dado pela heurística}                                               |
|     | 4: borda $\leftarrow$ fila de prioridade ordenada por (CUSTO-OBJETIVO + CUSTO- |
|     | DE-CAMINHO) com nó como único elemento                                         |
|     | 5: explorado $\leftarrow \emptyset$                                            |
|     | 6: while borda $\neq \emptyset$ do                                             |
| 7:  | $n\acute{o} \leftarrow POP(borda)$ {escolhe o nó de menor custo na borda}      |
| 8:  | $\text{explorado} \leftarrow \text{explorado} \cup \text{ nó. ESTADO}$         |
| 9:  | if problema.TESTE-OBJETIVO(nó.ESTADO) then                                     |
| 10: | return $SOLUÇÃO(nó)$                                                           |
| 11: | end if                                                                         |
| 12: | for cada ação em problema.AÇÕES(nó.ESTADO) do                                  |
| 13: | filho $\leftarrow$ NO-FILHO(problema, nó, ação)                                |
| 14: | if filho.ESTADO não está na borda nem no explorado then                        |
| 15: | $borda \leftarrow \text{INSIRA(filho, borda)}$                                 |
| 16: | else                                                                           |
| 17: | if filho.ESTADO é um nó da borda com maior (CUSTO-DE-                          |
|     | CAMINHO+CUSTO-OBJETIVO) then                                                   |
| 18: | eliminar aquele nó da borda                                                    |
| 19: | $borda \leftarrow \text{INSIRA(filho, borda)}$                                 |
| 20: | end if                                                                         |
| 21: | end if                                                                         |
| 22: | end for                                                                        |
|     | 23: end while                                                                  |
|     | 24: <b>return</b> erro                                                         |